# IBM Integration Designer **Version 8.5.5**

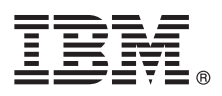

# **Vejledning til hurtig start**

*Kom godt i gang med installation og konfiguration af IBM Integration Designer V8.5.5*

**Sprogversion:** Du kan få Vejledning til hurtig start på andre sprog ved at udskrive den relevante PDF-fil fra Quick Start Guidecd'en.

## **Produktoversigt**

IBM® Integration Designer er et komplet designmiljø, der kan bruges til integration fra start til slut i din service-orienterede arkitektur (SOA). Integration Designer er bygget på Eclipse og er et værktøj, der bruges til at opbygge SOA-baserede løsninger til administration af forretningsprocesser og integrationsløsninger på tværs af IBM Business Process Manager (BPM) og IBM WebSphere-adaptere. Integration Designer simplificerer integration med omfattende funktioner, så det går hurtigere med at implementere SOA ved at bruge eksisterende IT-aktiver som servicekomponenter, og fremmer genbrug og effektivitet.

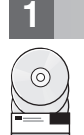

#### **1 Punkt 1: Adgang til software og dokumentation**

Hvis du downloader produktet fra IBM Passport Advantage, skal du følge vejledningen i [download-dokumentet](http://www.ibm.com/support/docview.wss?uid=swg24037167) [\(http://](http://www.ibm.com/support/docview.wss?uid=swg24037167) [www.ibm.com/support/docview.wss?uid=swg24037167\)](http://www.ibm.com/support/docview.wss?uid=swg24037167).

Dette produkttilbud omfatter følgende komponenter:

- Quick Start Guide-cd
- IBM Integration Designer V8.5.5
- IBM Integration Designer V8.5.5-testmiliø (valgfrit)
- IBM CICS Transaction Gateway V9.0 (valgfrit)

Dette produkt er konfigureret til at hente hjælpeemner, herunder installationsvejledning, fra IBM's websteder med dokumentation. Du kan få adgang til hjælpen fra menuen Help i produktet. Der findes også oplysninger om Integration Designer i [IBM BPM V8.5.5-dokumentationen](http://www.ibm.com/support/knowledgecenter/SSFPJS_8.5.5/) [\(http://www.ibm.com/support/knowledgecenter/SSFPJS\\_8.5.5/\)](http://www.ibm.com/support/knowledgecenter/SSFPJS_8.5.5/).

Den fulde dokumentation findes i [Integration Designer-biblioteket](http://www.ibm.com/software/integration/integration-designer/library/documentation) [\(http://www.ibm.com/software/integration/integration](http://www.ibm.com/software/integration/integration-designer/library/documentation)[designer/library/documentation\)](http://www.ibm.com/software/integration/integration-designer/library/documentation).

Releasenoter findes på [supportwebstedet](http://www.ibm.com/support/docview.wss?uid=swg27038753) [\(http://www.ibm.com/support/docview.wss?uid=swg27038753\)](http://www.ibm.com/support/docview.wss?uid=swg27038753).

#### **2 Punkt 2: Evaluér hardware- og systemkonfiguration**

Der er oplysninger om planlægning i forbindelse med IBM Integration Designer i *Planning to install IBM Integration Designer* i [IBM BPM V8.5.5-dokumentationen](http://www.ibm.com/support/knowledgecenter/SSFPJS_8.5.5/) [\(http://www.ibm.com/support/knowledgecenter/SSFPJS\\_8.5.5/\)](http://www.ibm.com/support/knowledgecenter/SSFPJS_8.5.5/).

Systemkrav findes i [IBM Integration Designer detailed system requirements](http://www.ibm.com/support/docview.wss?uid=swg27022441) [\(http://www.ibm.com/support/](http://www.ibm.com/support/docview.wss?uid=swg27022441) [docview.wss?uid=swg27022441\)](http://www.ibm.com/support/docview.wss?uid=swg27022441).

## **3 Punkt 3: Installér IBM Integration Designer**

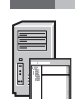

Udfør følgende trin for at installere Integration Designer:

- 1. Hent de komprimerede filer fra dvd'erne eller fra de downloadede images, og udtræk derefter alle filerne fra de kompri-
- merede filer til samme placering på harddisken. Du bliver muligvis spurgt, om du vil overskrive biblioteker.
- 2. Start Integration Designer-installationsprogrammet:
	- v I Microsoft Windows: Kør launchpad64.exe fra hovedbiblioteket.
	- I Linux: Kør 1 aunchpad.sh fra hovedbiblioteket.
- 3. Fra startsiden: Vælg det miljø, du vil installere, og klik på **Næste**.
- 4. Følg vejledningen i installationsguiden.

#### **Vigtigt:**

- v Hvis IBM Installation Manager ikke findes på din arbejdsstation, installeres den, før Integration Designer-installationsprocessen går i gang.
- v Hvis du afslutter Installation Manager, før installationen af Integration Designer er udført, skal du starte Installation Manager fra startsiden igen. Hvis du starter Installation Manager direkte, er den ikke forudkonfigureret med de nødvendige oplysninger om installationsopbevaringssteder.
- v Der er oplysninger om Installation Manager og om Integration Designer-installationsindstillinger, inkl. installation af valgfri software, i afsnittet *Installing IBM Integration Designer* i [IBM BPM V8.5.5-dokumentationen](http://www.ibm.com/support/knowledgecenter/SSFPJS_8.5.5/) [\(http://](http://www.ibm.com/support/knowledgecenter/SSFPJS_8.5.5/) [www.ibm.com/support/knowledgecenter/SSFPJS\\_8.5.5/\)](http://www.ibm.com/support/knowledgecenter/SSFPJS_8.5.5/).

Når installationen af Integration Designer er udført, har du adgang til brugerhjælpen fra **Help**-menuen eller -knappen.

#### **Flere oplysninger**

**?** Brug følgende link til at finde flere oplysninger:

- v [IBM Integration Designer-oplysninger](http://www.ibm.com/software/integration/designer/) [\(http://www.ibm.com/software/integration/designer/\)](http://www.ibm.com/software/integration/designer/)
- v [Business Process Management-siden på IBM developerWorks](http://www.ibm.com/developerworks/websphere/zones/bpm/) [\(http://www.ibm.com/developerworks/websphere/zones/](http://www.ibm.com/developerworks/websphere/zones/bpm/) [bpm/\)](http://www.ibm.com/developerworks/websphere/zones/bpm/)
- v [Supportoplysninger](http://www.ibm.com/support/entry/portal/Overview/Software/WebSphere/IBM_Integration_Designer) [\(http://www.ibm.com/support/entry/portal/Overview/Software/WebSphere/](http://www.ibm.com/support/entry/portal/Overview/Software/WebSphere/IBM_Integration_Designer) IBM Integration Designer)

IBM Integration Designer V8.5.5 Licenseret materiale - tilhører IBM. @ Copyright IBM Corp. 2000, 2014. U.S. Government Users Restricted Rights - Use, duplication or disclosure restricted by GSA ADP Schedule Contract with I

Følgende varemærker tilhører International Business Machines Corporation i mange af verdens jurisdiktioner: IBM, IBM-logoet, ibm.com, CICS, developerWorks, Passport Advantage og WebSphere.

Varemærket Linux tilhører Linus Torvalds i USA og i andre lande. Varemærkerne Microsoft og Windows tilhører Microsoft Corporation i USA og i andre lande. Øvrige varemærker anerkendes. Der findes en opdateret liste over IBM's varemærker under ["Copyright and trademark information"](http://www.ibm.com/legal/copytrade.shtml) [\(www.ibm.com/legal/copytrade.shtml\)](http://www.ibm.com/legal/copytrade.shtml).

Partnummer: CF459ML

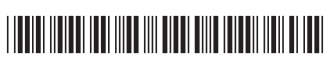